#### Audit in Kubernetes, the Future is Here Maciej Szulik, Stefan Schimanski - Red Hat @the\_sttts @soltysh

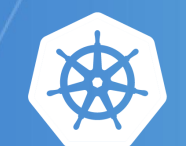

kubernetes

# Quick history lesson <sup>o</sup> anyone? [https://unsplash.com](https://unsplash.com/photos/OshG1lLSNa4?utm_source=unsplash&utm_medium=referral&utm_content=creditCopyText)

### **Basic Audit in v1.4**

AUDIT: **id**="5c3b8227-4af9-4322-8a71-542231c3887b" **ip**="127.0.0.1" **method**="GET" **user**="admin" **as**="<self>" **asgroups**="<lookup>" **namespace**="default" **uri**="/api/v1/namespaces/default/pods"

AUDIT: **id**="5c3b8227-4af9-4322-8a71-542231c3887b" **response**="200"

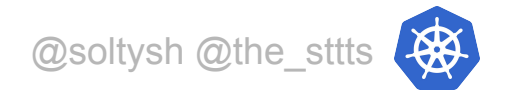

# Advanced Audit

[https://unsplash.com](https://unsplash.com/photos/oEtQ0C6HS2I?utm_source=unsplash&utm_medium=referral&utm_content=creditCopyText)

# **Advanced Audit (as alpha in v1.7)**

**Meta data** output & **full objects** for request/response

**JSON** or **text**-based **file output** & **webhook** support

**Filtering** with a policy

**Configurable consistency** with batching and flush

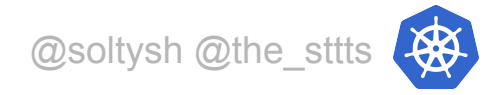

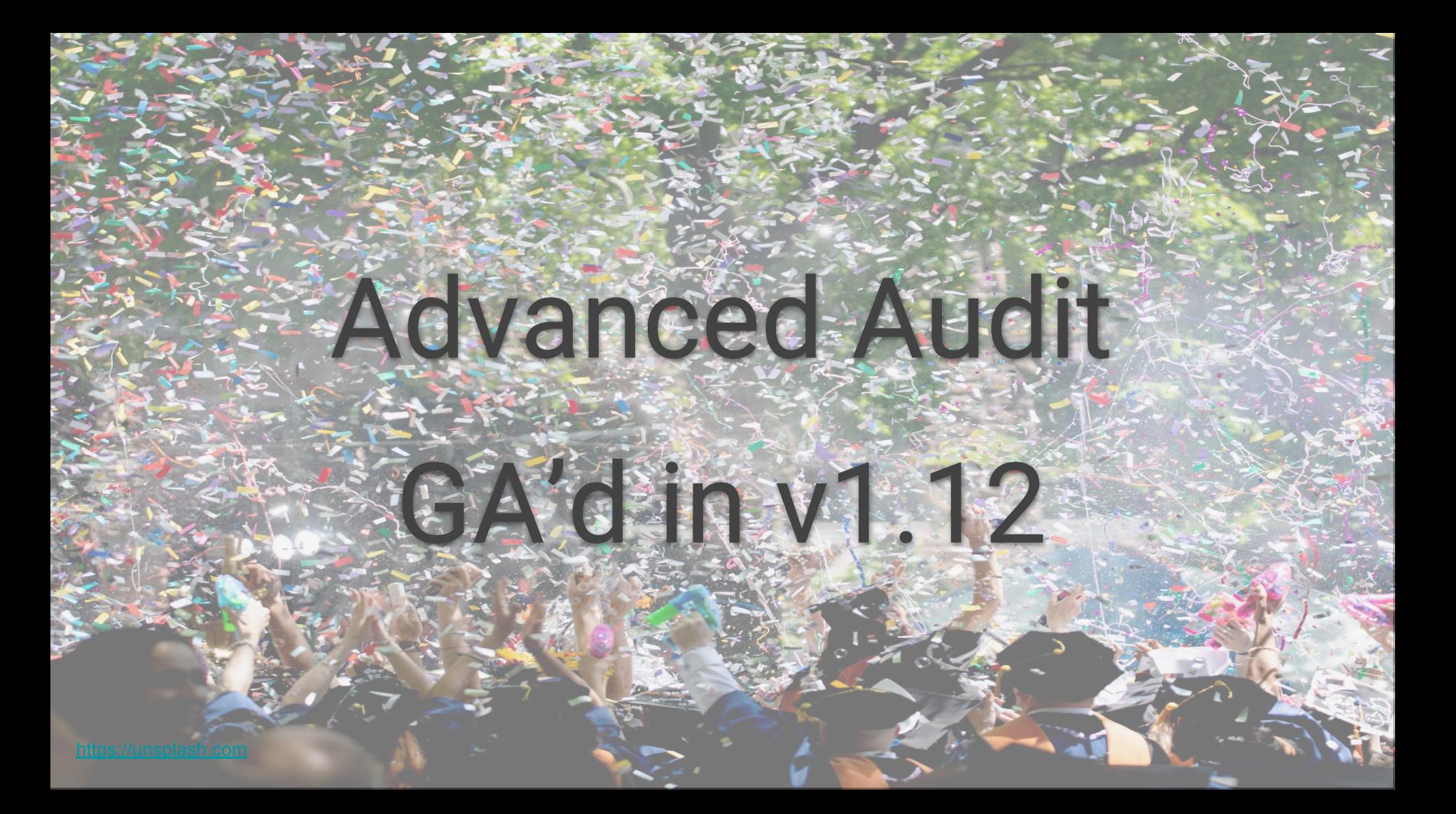

# **An Audit Event**

audit.k8s.io/v1

- one event per request
- to be filled by apiservers
- sent to audit backend

@soltysh @the\_sttts type **Event** struct **{ Level** Level **AuditID** types.UID **Stage** Stage **RequestURI** string **Verb** string **Annotations** map[string]string **RequestReceivedTimestamp** metav1.MicroTime **StageTimestamp** metav1.MicroTime **User** authnv1.UserInfo **ImpersonatedUser** \*authnv1.UserInfo **SourceIPs** []string **UserAgent** string **ObjectRef** \*ObjectReference **ResponseStatus** \*metav1.Status **RequestObject** \*runtime.Unknown **ResponseObject** \*runtime.Unknown who? what? when? metadata

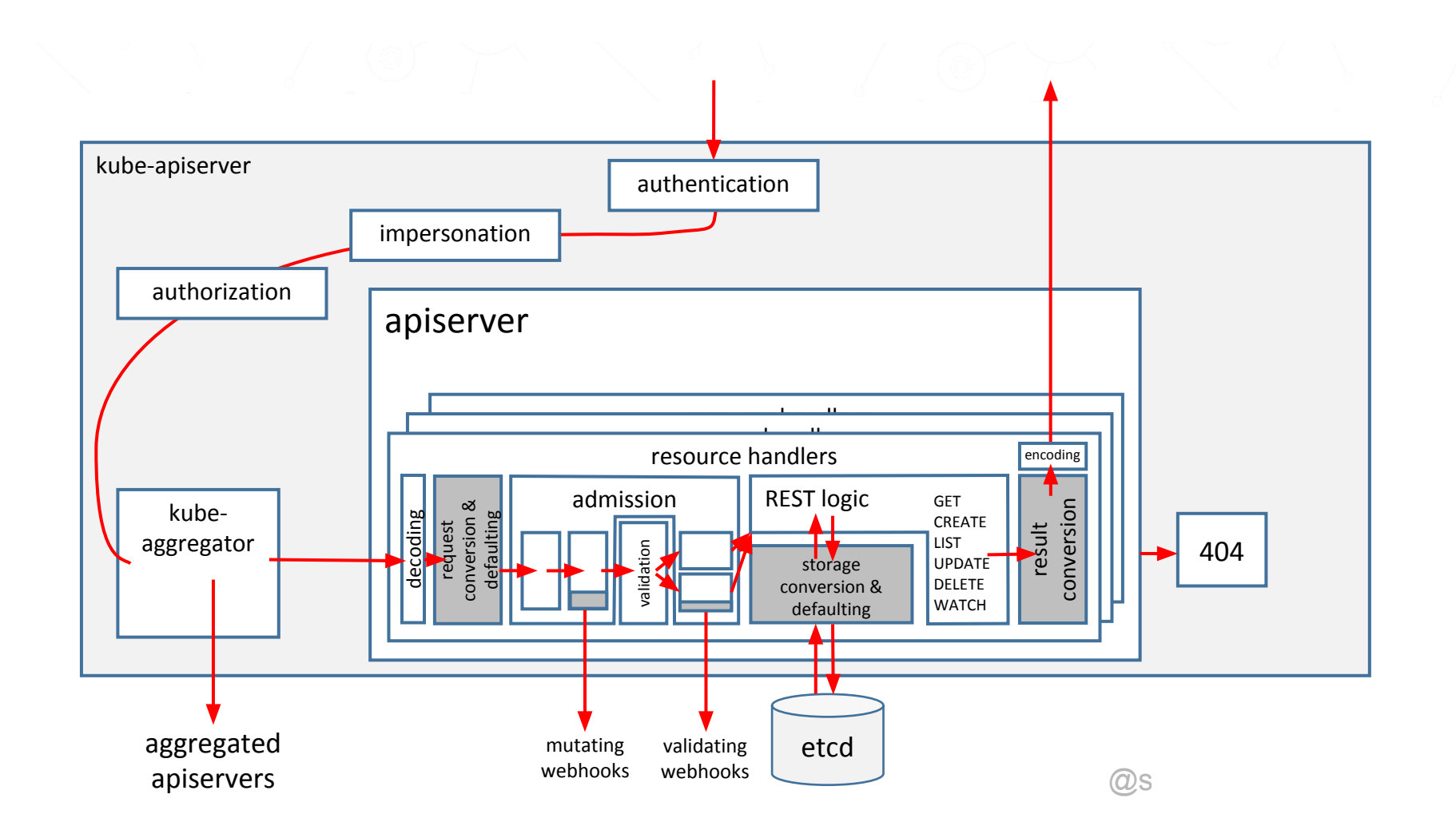

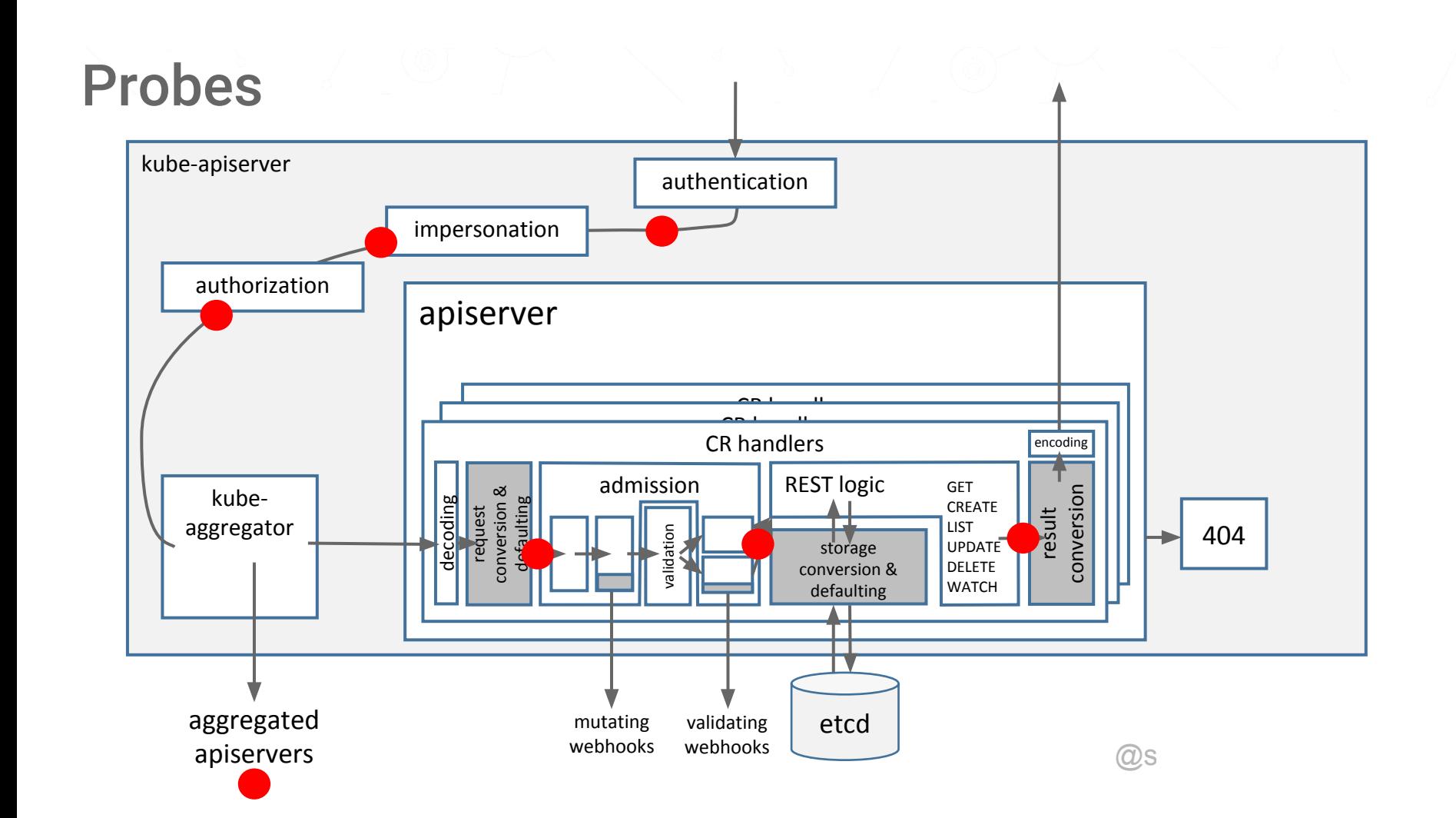

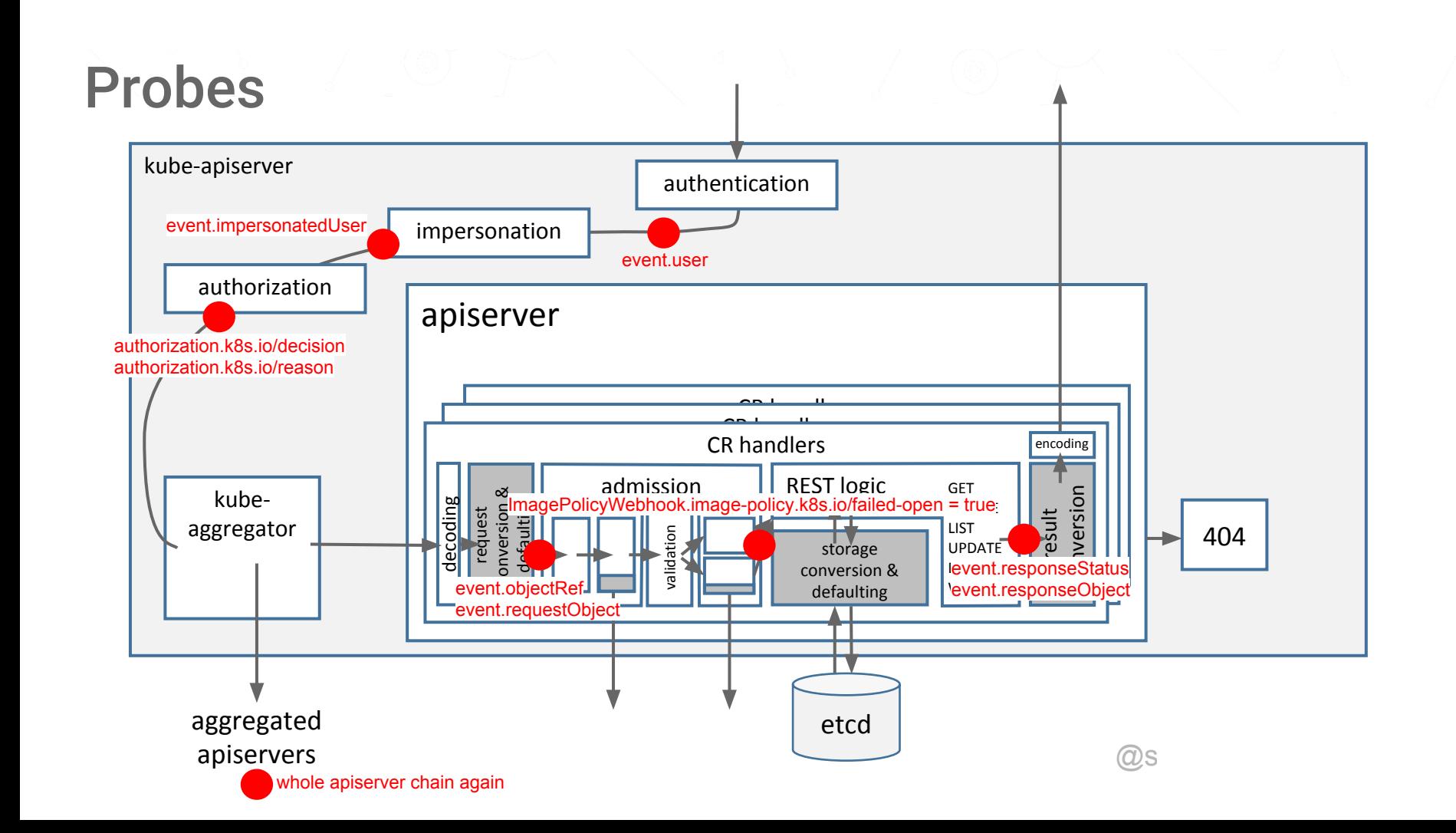

# **Probes and Levels**

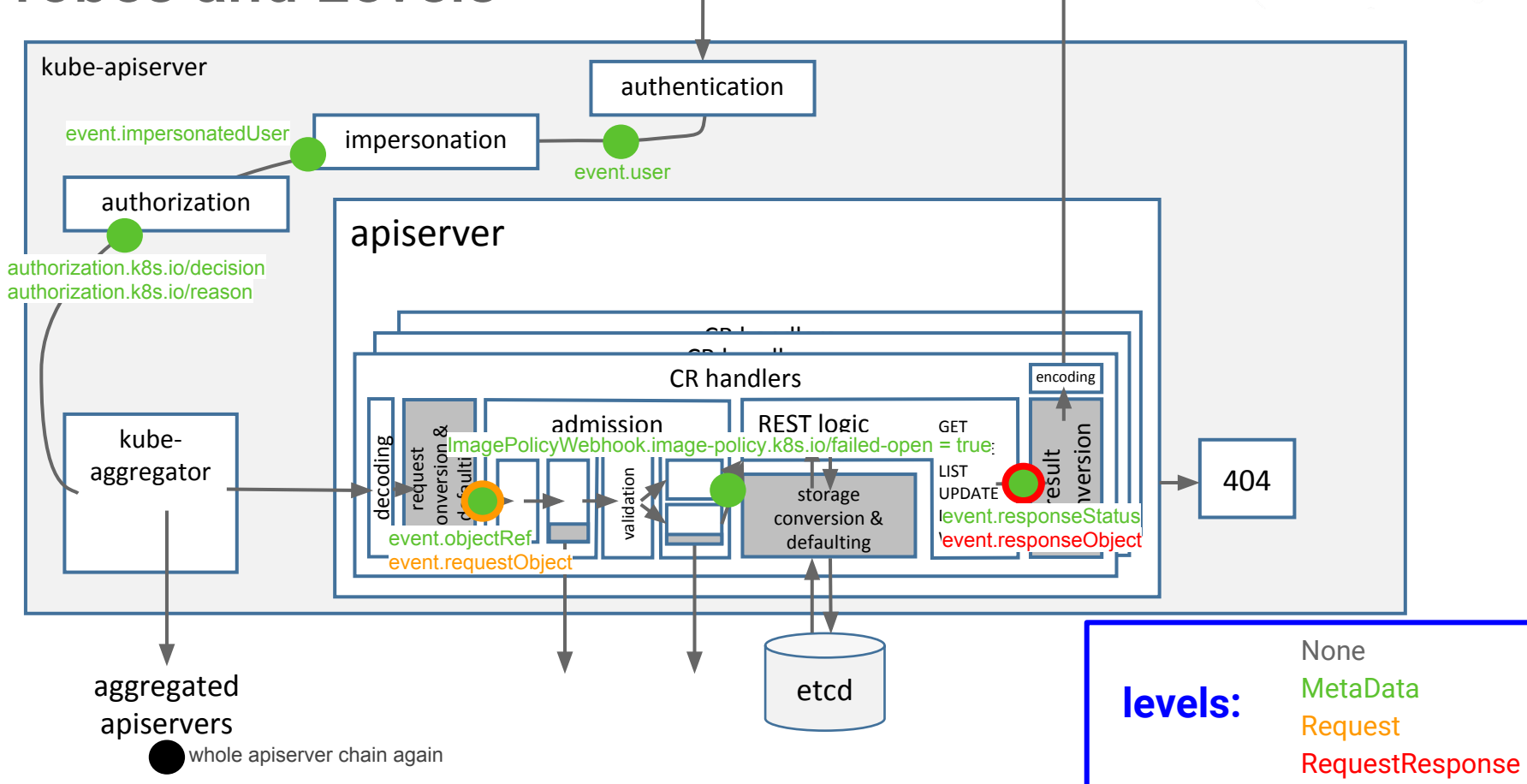

# Performance

# consistency

vs.

### Performance impact vs. consistency

Levels: how deep to log

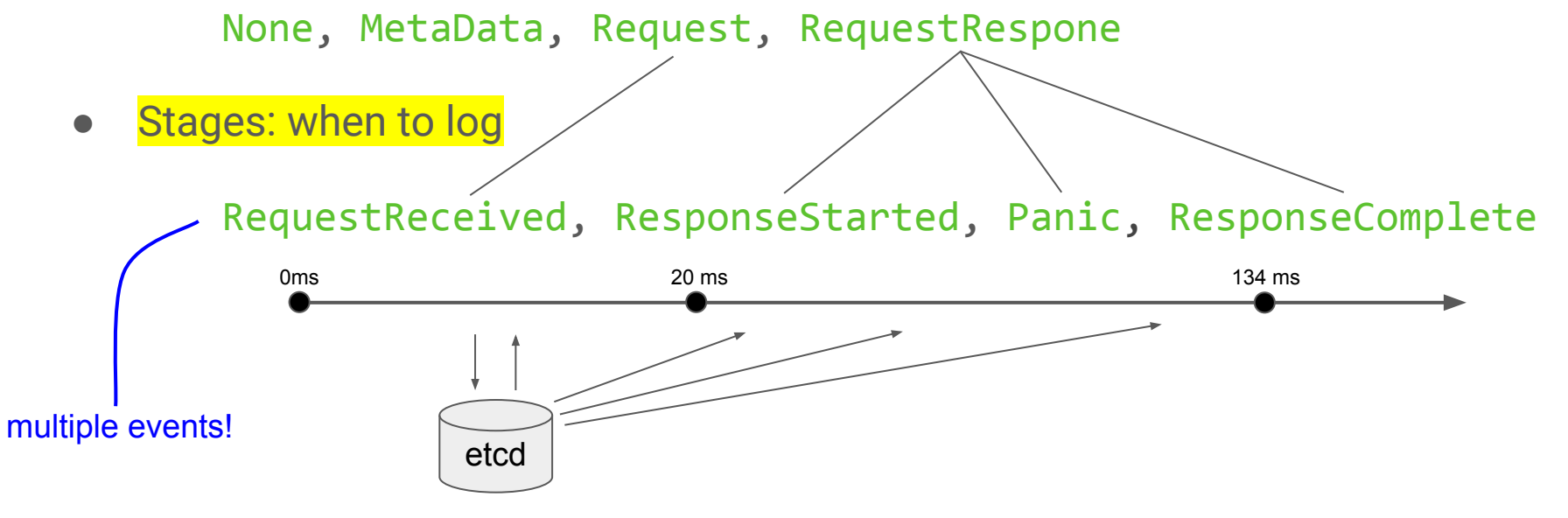

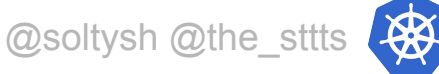

### **Performance impact vs. consistency**

Levels: how deep to log

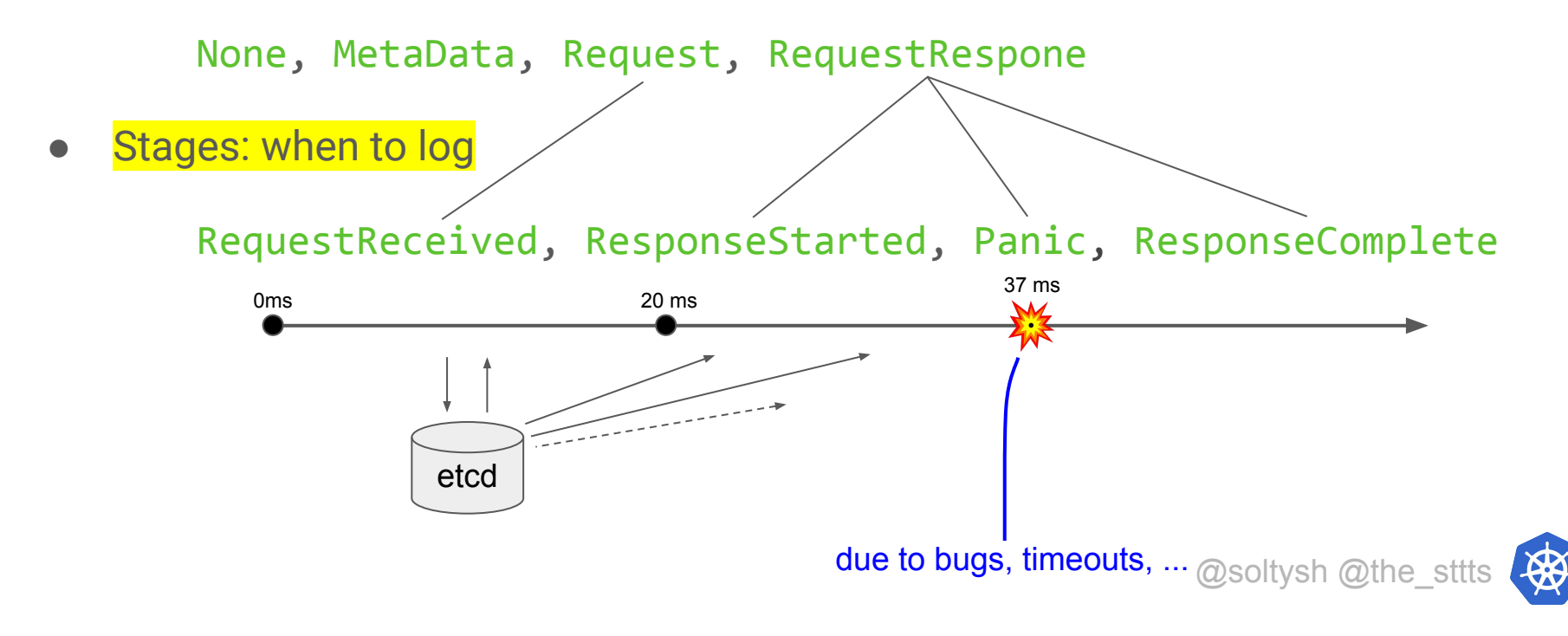

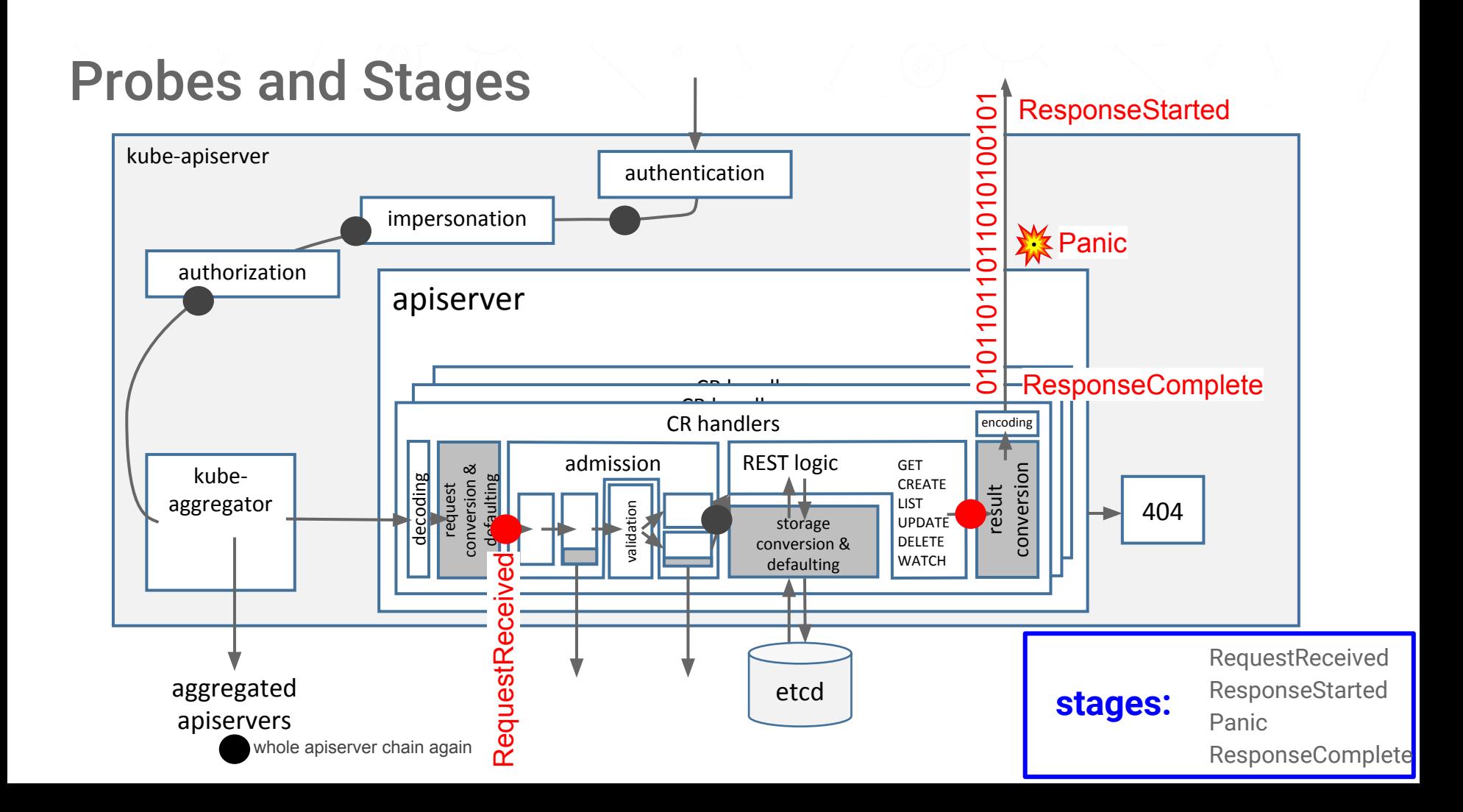

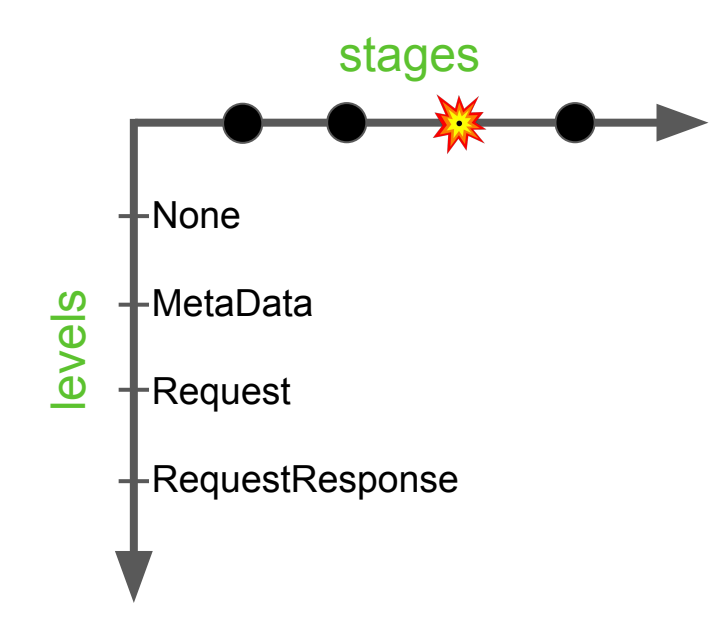

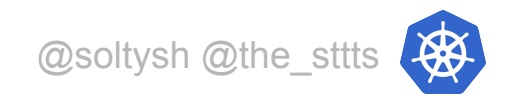

# Defining a policy

v1alpha1 in 1.13

kube-apiserver

 **--audit-policy-file** string

Path to the **audit policy configuration**.

 **--audit-dynamic-configuration** bool Enables dynamic audit configuration.

> -audit-policy-file string --audit-dynamic-configuration bool

**apiVersion: audit.k8s.io/v1 kind: Policy omitStages:**

- "RequestReceived"

**rules:**

…

- **level:** "None"

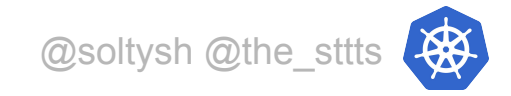

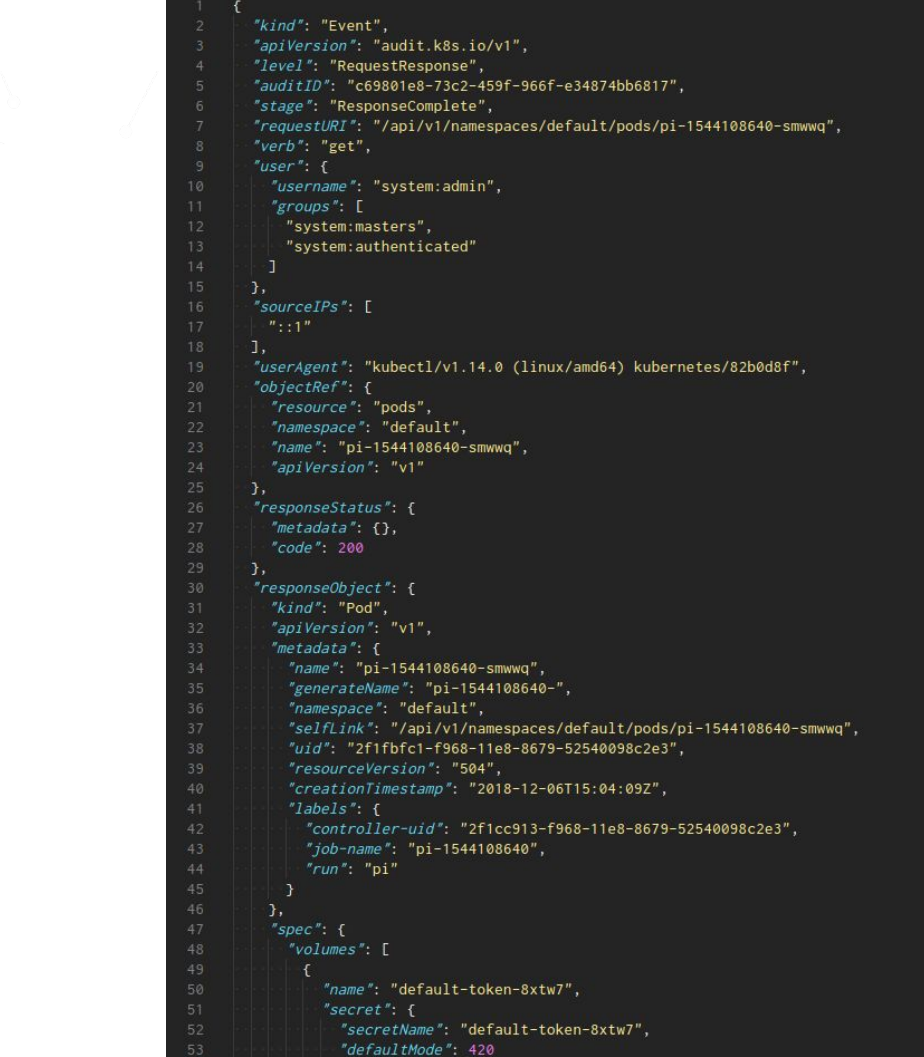

#### omitStages: - RequestReceived

- group: "apps"
- group: "" # core

#### resources:

- level: RequestResponse

# Deep object logging

# **Excluding secrets**

- **level:** Metadata

**resources:**

- **group:** "" # core resources: ["secrets", "configmaps"]
- **group:** authentication.k8s.io

**resources:** ["tokenreviews"]

**omitStages:**

- RequestReceived

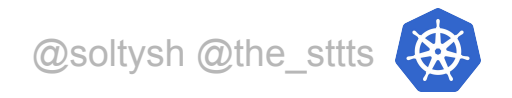

# Logging objects at different levels

 - **level:** Request **verbs:** ["get", "list", "watch"]

**resources:**

- **group:** "batch" **omitStages:**
- RequestReceived
- **level:** RequestResponse **resources:**
	- **group:** "batch" **omitStages:**
	- RequestReceived

- **level:** None

**nonResourceURLs:**

- /healthz\*
- /version
- /swagger\*

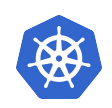

@soltysh @the\_sttts

## Logging events performed by a particular user

- level: RequestResponse users: ["naughtyuser"] omitStages:
	- RequestReceived

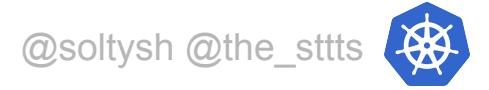

# Integrating with

# your infrastructure

[https://unsplash.com](https://unsplash.com/photos/JZ8AHFr2aEg?utm_source=unsplash&utm_medium=referral&utm_content=creditCopyText)

#### Auditing flags:

--audit-dynamic-configuration Enables dynamic audit configuration. This feature also requires the DynamicAuditing feature flag --audit-log-batch-buffer-size int **Config**<br>**kube-apiserver** The size of the buffer to store events before batching and writing. Only used in batch mode. (default 10000) --audit-log-batch-max-size int The maximum size of a batch. Only used in batch mode. (default 1) --audit-log-batch-max-wait duration The amount of time to wait before force writing the batch that hadn't reached the max size. Only used in batch mode. --audit-log-batch-throttle-burst int Maximum number of requests sent at the same moment if ThrottleOPS was not utilized before. Only used in batch mode, --audit-log-batch-throttle-enable Whether batching throttling is enabled. Only used in batch mode. --audit-log-batch-throttle-gps float32 Maximum average number of batches per second. Only used in batch mode. --audit-log-format string Format of saved audits. "legacy" indicates 1-line text format for each event. "json" indicates structured json format. Known formats are legacy, json. (default "json") --audit-log-maxage int The maximum number of days to retain old audit log files based on the timestamp encoded in their filename. --audit-log-maxbackup int The maximum number of old audit log files to retain. --audit-log-maxsize int The maximum size in megabytes of the audit log file before it gets rotated. --audit-log-mode string Strategy for sending audit events. Blocking indicates sending events should block server responses. Batch causes the backend to buffer and write events asynchronously. Known modes are batch.blocking.blocking-strict. (default "blocking") --audit-log-path string If set, all requests coming to the apiserver will be logged to this file. '-' means standard out. --audit-log-truncate-enabled Whether event and batch truncating is enabled. --audit-log-truncate-max-batch-size int Maximum size of the batch sent to the underlying backend. Actual serialized size can be several hundreds of bytes greater. If a batch exceeds this limit, it is split into several batches of smaller size. (default 10485760) --audit-log-truncate-max-event-size int Maximum size of the audit event sent to the underlying backend. If the size of an event is greater than this number, first request and response are removed, and if this doesn't reduce the size enough, event is discarded. (default 102400) --audit-log-version string API group and version used for serializing audit events written to log. (default "audit.k8s.io/v1") --audit-policy-file string Path to the file that defines the audit policy configuration. --audit-webhook-batch-buffer-size int The size of the buffer to store events before batching and writing. Only used in batch mode. (default 10000) --audit-webhook-batch-max-size int The maximum size of a batch. Only used in batch mode. (default 400) --audit-webhook-batch-max-wait duration The amount of time to wait before force writing the batch that hadn't reached the max size. Only used in batch mode. (default 30s) --audit-webhook-batch-throttle-burst int Maximum number of requests sent at the same moment if ThrottleQPS was not utilized before. Only used in batch mode. (default 15) --audit-webhook-batch-throttle-enable Whether batching throttling is enabled. Only used in batch mode. (default true) --audit-webhook-batch-throttle-gps float32 Maximum average number of batches per second. Only used in batch mode. (default 10) --audit-webhook-config-file string Path to a kubeconfig formatted file that defines the audit webhook configuration. --audit-webhook-initial-backoff duration The amount of time to wait before retrying the first failed request. (default 10s) --audit-webhook-mode string Strategy for sending audit events. Blocking indicates sending events should block server responses. Batch causes the backend to buffer and write events asynchronously. Known modes are batch, blocking, blocking-strict. (default "batch") --audit-webhook-truncate-enabled Whether event and batch truncating is enabled. --audit-webhook-truncate-max-batch-size int Maximum size of the batch sent to the underlying backend. Actual serialized size can be several hundreds of bytes greater. If a batch exceeds this limit, it is split into several batches of smaller size. (default 10485760) --audit-webhook-truncate-max-event-size int Maximum size of the audit event sent to the underlying backend. If the size of an event is greater than this number, first request and response are removed, and if this doesn't reduce

## How to send audit events

#### stdout

**--audit-log-path** {-,some-file-name} **--audit-webhook-config-file** <kubeconfig>

**--audit-**{log,webhook}**-mode** string

Strategy for sending audit events. Blocking indicates sending events should block server responses. Batch causes the backend to buffer and write events asynchronously. Known modes are: **batch**, **blocking**, **blocking-strict**. (default: "blocking" for log, "batch" for webhook)

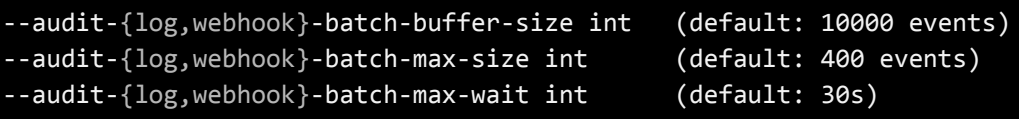

**Note:** on shutdown, we gracefully flush audit events

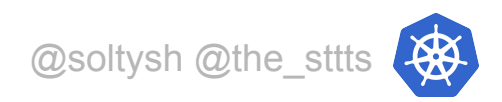

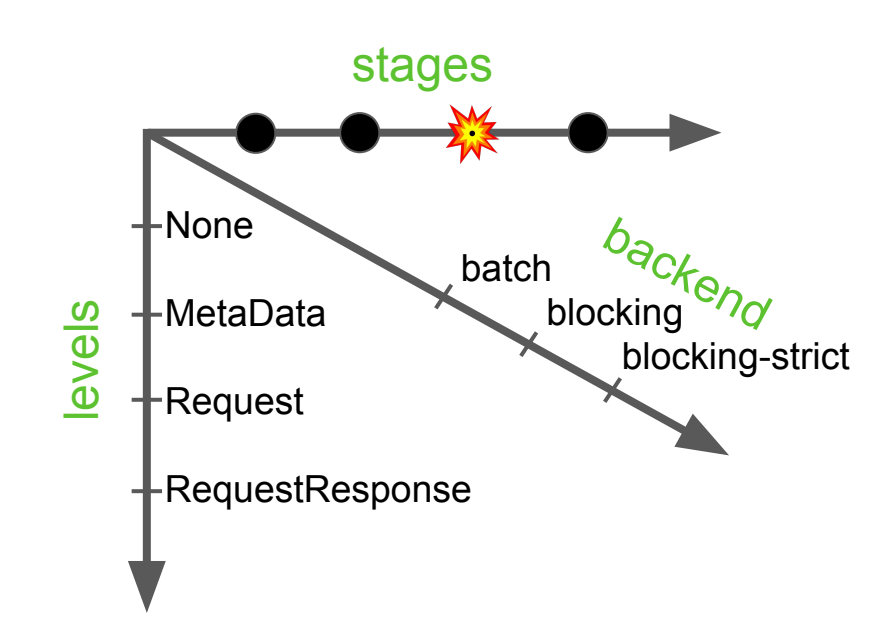

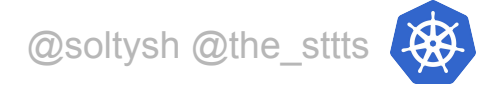

# **Dynamic Audit Configuration**

**kube-apiserver**

- **--audit-dynamic-configuration**
- **--feature-gates** DynamicAuditing=true
- **--runtime-config** auditregistration.k8s.io/v1alpha=true

```
apiVersion: auditregistration.k8s.io/v1alpha1
kind: AuditSink
metadata:
  name: <name>
policy:
   level: None/Metadata/Request/RequestResponse
   stages:
   - RequestReceived/ResponseStarted/ResponseComplete
webhook:
   clientConfig:
    url: <br />
kackend url>
    service: <optional service name>
     caBundle: <ca bundle>
   throttle: ...
```
while alpha

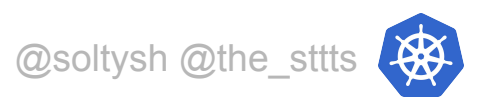

v<sub>1alpha1 in 1.13</sub>

### **References**

[kubernetes.io/docs/tasks/debug-application-cluster/audit](https://kubernetes.io/docs/tasks/debug-application-cluster/audit)

[kubernetes/community/contributors/design-proposals/api-machinery/auditing.md](https://github.com/kubernetes/community/blob/master/contributors/design-proposals/api-machinery/auditing.md)

[kubernetes/enhancements/keps/sig-auth/0014-dynamic-audit-configuration.md](https://github.com/kubernetes/enhancements/blob/c7ab5663d31b6e3ce848d3929f33a9d6df2eebd1/keps/sig-auth/0014-dynamic-audit-configuration.md)

[github.com/liggitt/audit2rbac](https://github.com/liggitt/audit2rbac/)

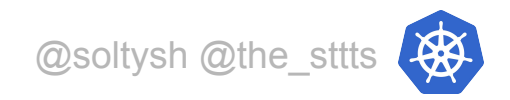

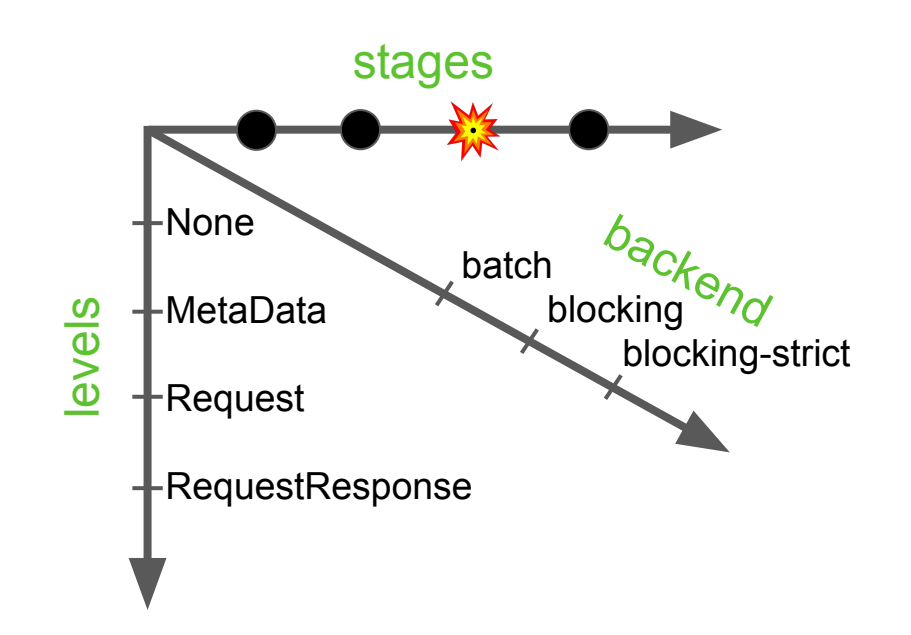

Backend options:

- **● log**
- webhook via kubeconfig
- soon: webhook via **AuditSink** resource

**apiVersion:** audit.k8s.io/v1 **kind:** Policy **omitStages:** - "RequestReceived" **rules:**

- **level:** "None"

...

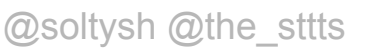

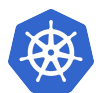